# Cheatography

## Lizenverwaltung mit maven Cheat Sheet by Huluvu424242 [\(FunThomas424242\)](http://www.cheatography.com/funthomas424242/) via [cheatography.com/19991/cs/4905/](http://www.cheatography.com/funthomas424242/cheat-sheets/lizenverwaltung-mit-maven)

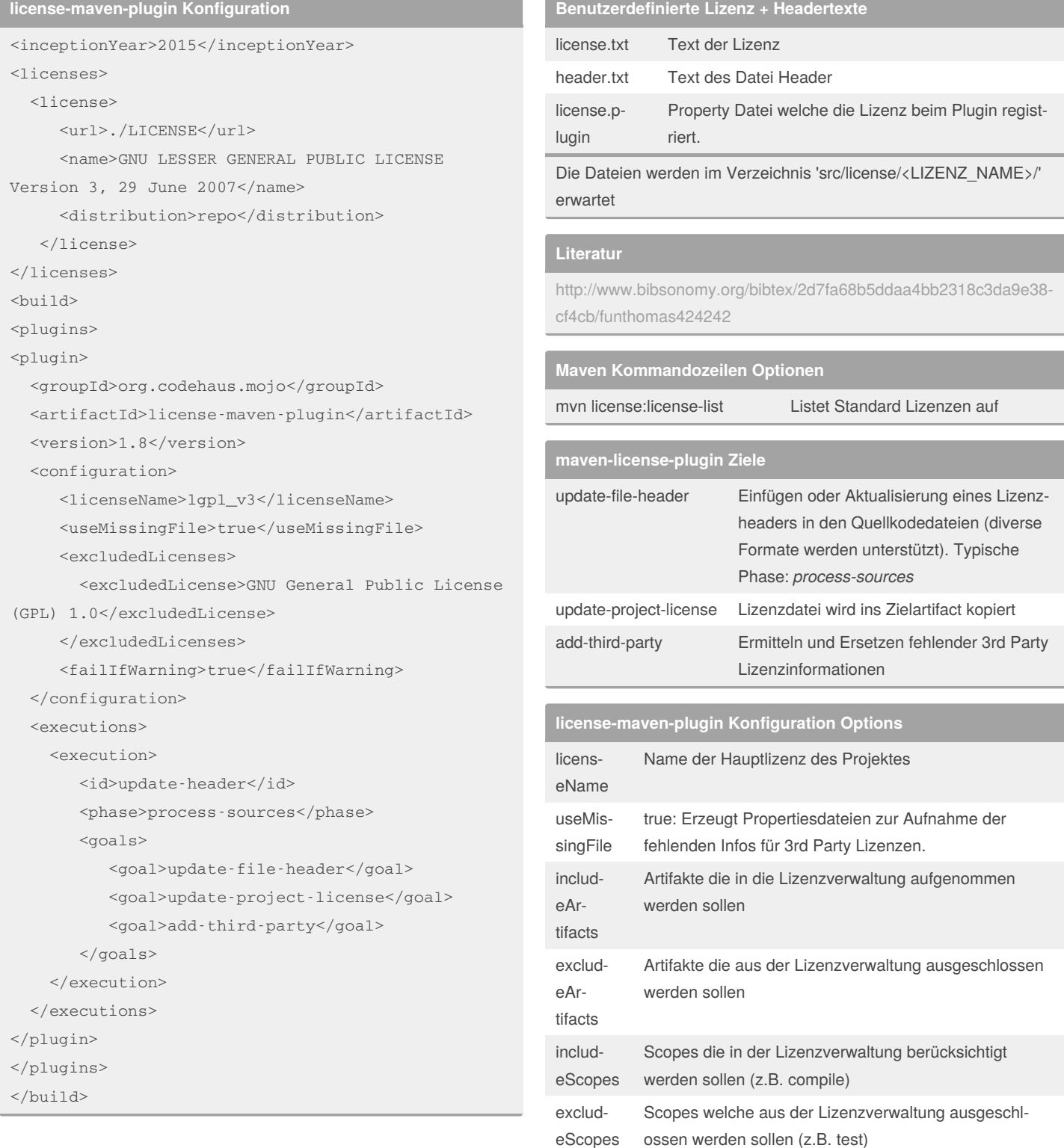

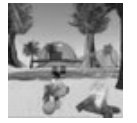

By **Huluvu424242** (FunThomas424242) Published 17th August, 2015. Last updated 12th May, 2016. Page 1 of 2.

Sponsored by **Readable.com** Measure your website readability! <https://readable.com>

[cheatography.com/funthomas424242/](http://www.cheatography.com/funthomas424242/) [stackoverflow.com/users/story/373498](https://stackoverflow.com/users/story/373498)

## Cheatography

### Lizenverwaltung mit maven Cheat Sheet by Huluvu424242 [\(FunThomas424242\)](http://www.cheatography.com/funthomas424242/) via [cheatography.com/19991/cs/4905/](http://www.cheatography.com/funthomas424242/cheat-sheets/lizenverwaltung-mit-maven)

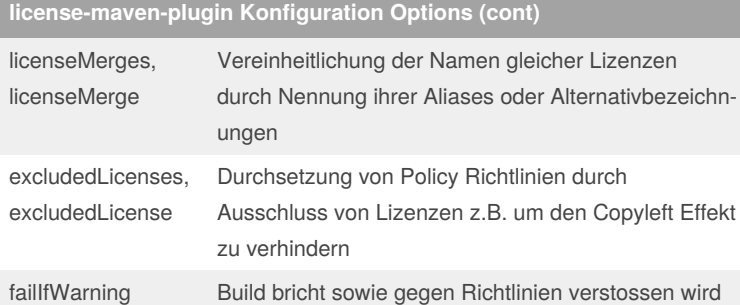

Die Property Dateien zur Aufnahme fehlender Informationen finden sich unter: *src/license/THIRD-PARTY.properties*

#### **Weitere Plugins**

maven-jasig-legal-plugin

maven-notice-plugin

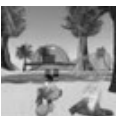

#### By **Huluvu424242** (FunThomas424242)

Published 17th August, 2015. Last updated 12th May, 2016. Page 2 of 2.

Sponsored by **Readable.com** Measure your website readability! <https://readable.com>

[cheatography.com/funthomas424242/](http://www.cheatography.com/funthomas424242/) [stackoverflow.com/users/story/373498](https://stackoverflow.com/users/story/373498)